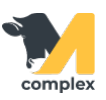

## **Отчёт животные доившиеся не в своей секции**

1. Отчет Животные доившиеся не в своей секции используется для отслеживания животных, которые доились в секции отличной, от секции по учету.

2. Отчет состоит из нескольких колонок:

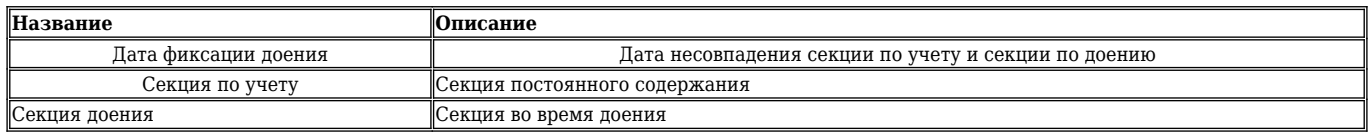

- 1. В примере установить отбор 2 смежные даты.
- 2. В отборе установить количество ошибок = 2.
- 3. Использовать для примера вариант отчета Отчет по перепуткам.

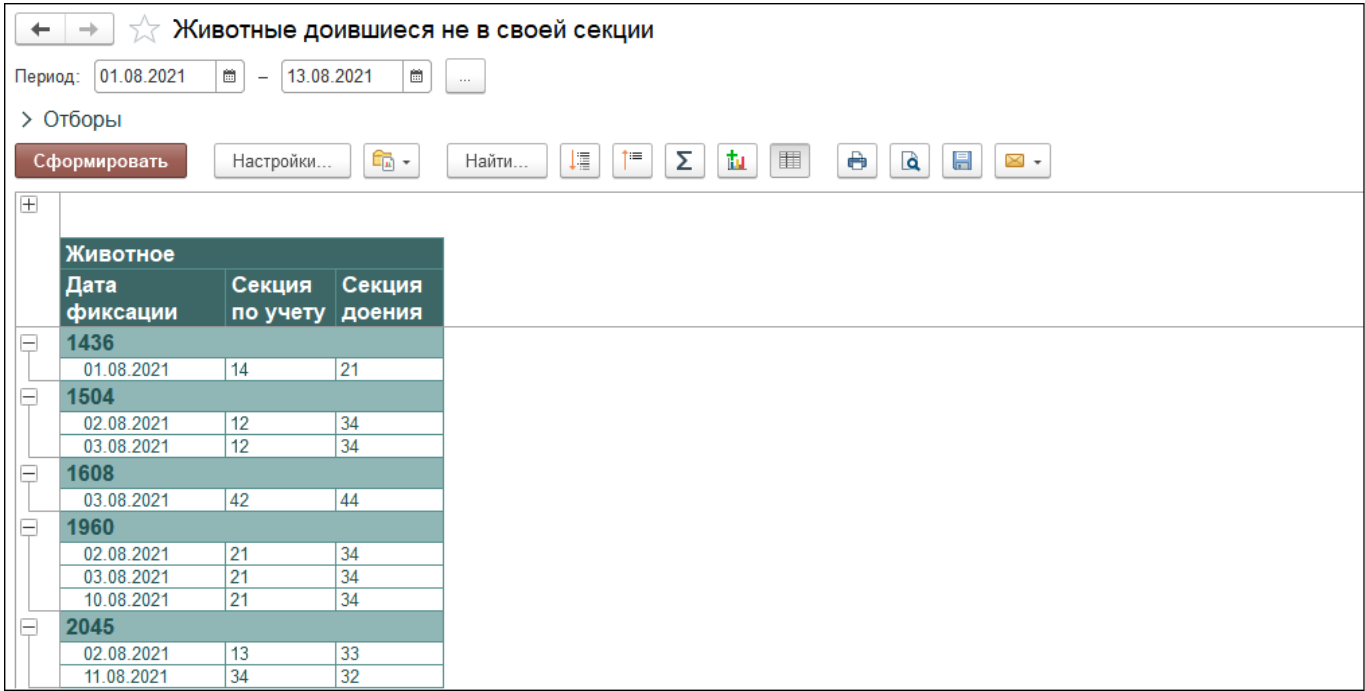

Вы можете [сохранить данные из отчёта в формате Excel](http://m-complex.org/help/2723/102908/). Перейти в [расширенные настройки для отчётов.](http://m-complex.org/help/2723/103305/)